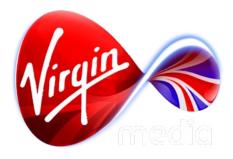

# Connected TV Applications for TiVo Virgin Media Awards Design Outline

17 Dec 2012

#### 1. Voting Phase (10 Jan - 8 Feb 2013)

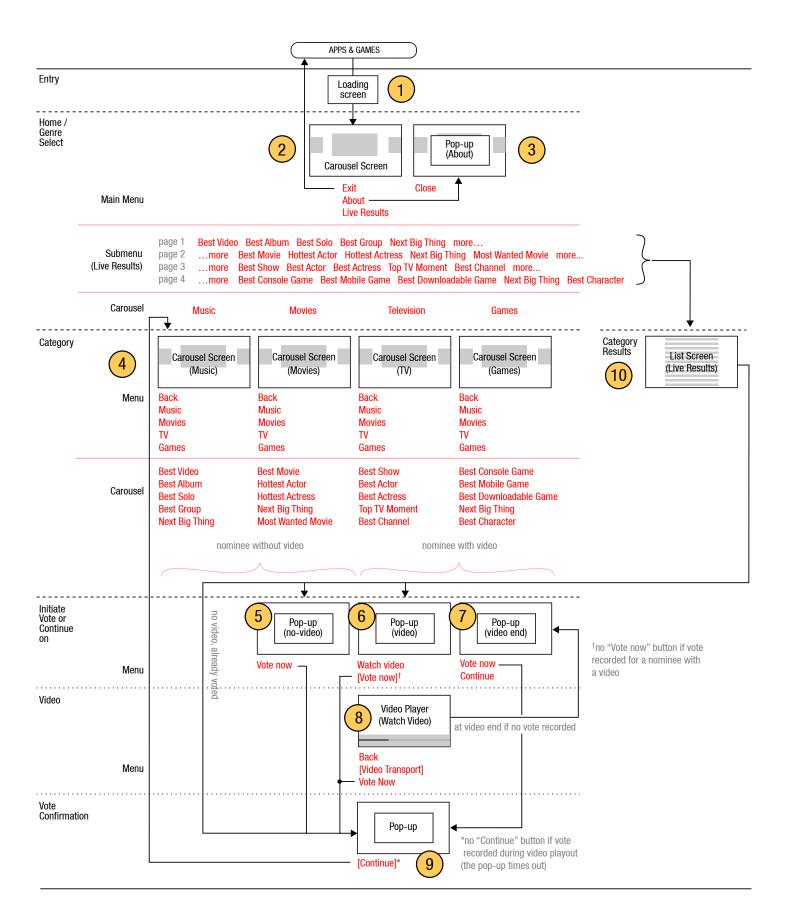

#### **Button states**

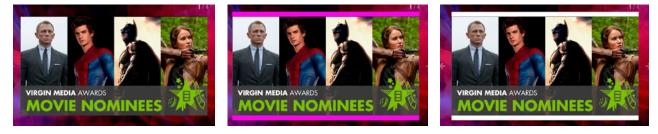

Genre carousel button states: normal, selected, and activated.

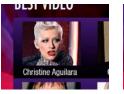

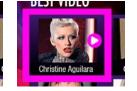

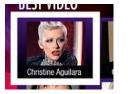

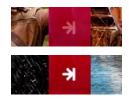

Category carousel button states: normal, selected, and activated.

Carousel button hint states: normal, activated.

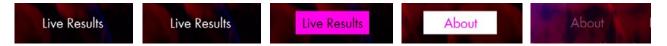

Menu button states: normal, active, selected, activated, and inactive.

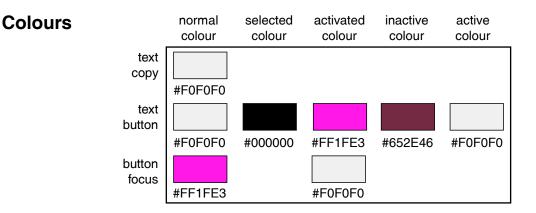

### Loading screen

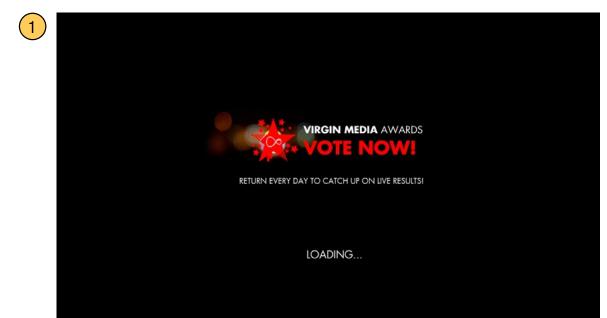

2

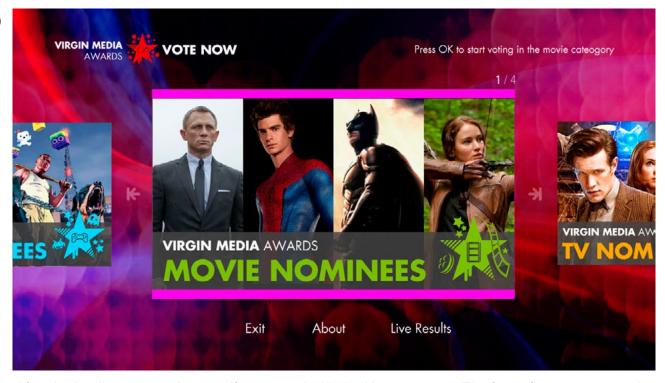

After the loading screen the user if presented with the Home screen. The focus first appears on the carousel, which has 4 large buttons (each 720 x 380 px) that display links to the 4 awards genres (music, movies, TV, games). The carousel advances automatically (about 5 seconds on each item) but can also be controlled manually (nb. manual operation stops automatic advance until the screen is loaded again). Skip buttons on the remote are also shortcuts for advancing the carousel at any time. An indicator at the top right of the central button ("1 / 4") shows which button is centered and how many buttons there are. A tool tip at the top right of the screen indicated what happens when the user presses OK on the button in focus. [Genre shown on load is ransomised]

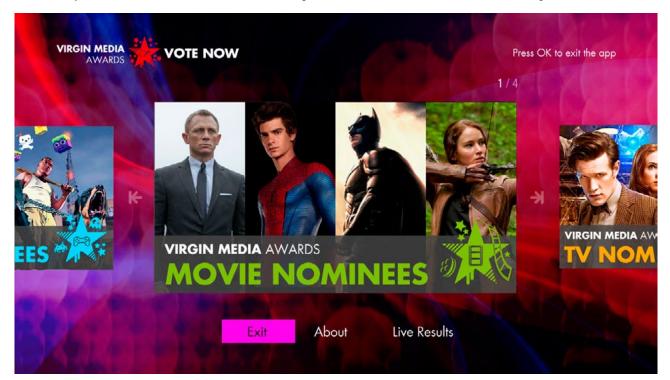

If the user presses DOWN the focus will move to the Main Menu. Note the tool tip update at the top right.

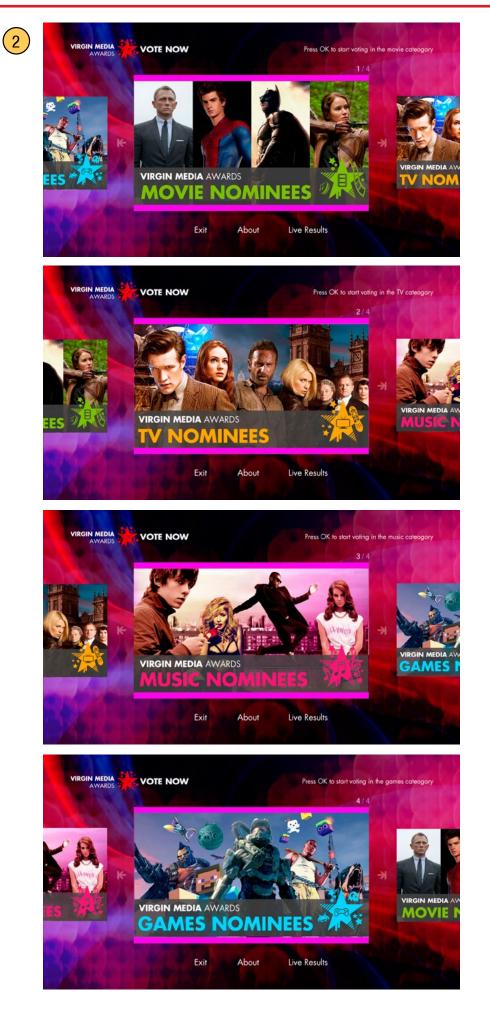

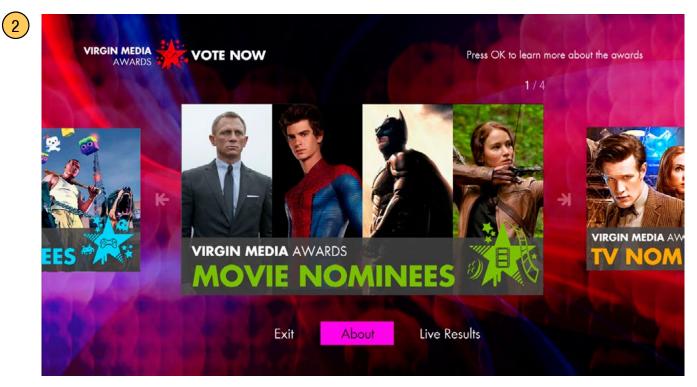

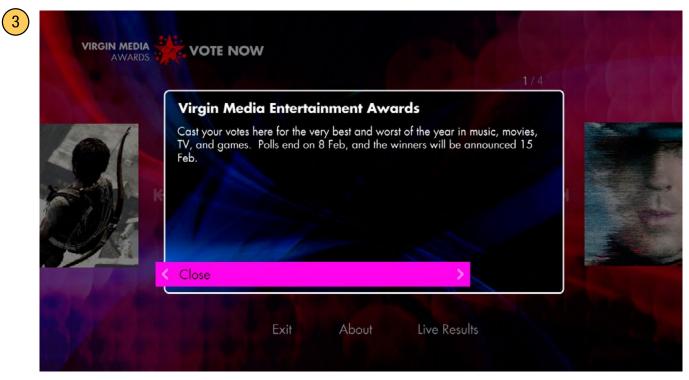

The About pop-up is triggered by the on-screen button and the INFO button. Title: 46 character limit, body: 700 character limit. Note that there is only one focus on the screen at a time, so the focus and tool tip hides in the background when the pop-up appears. [copy shown above TBC]

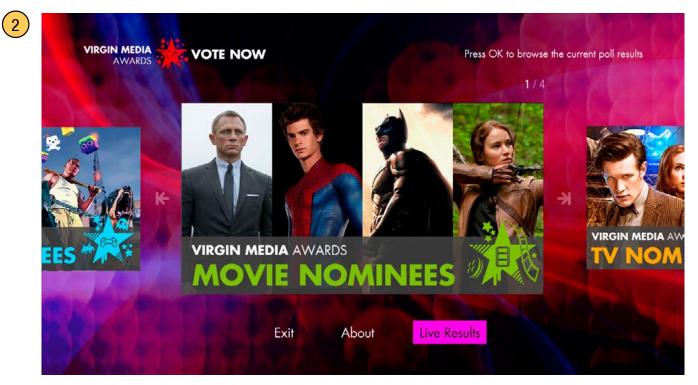

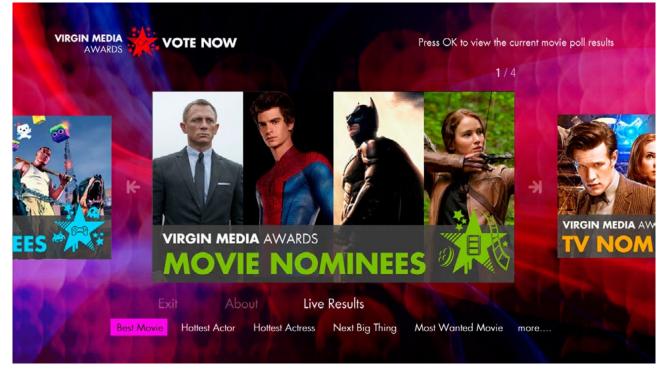

The Live Results button reveals a submenu of the award category names. The submenu displays one genre at a time (the "more..." buttons allow the user to paginate, by either pressing OK or using the right arrow). The 5 subbuttons first shown matches the genre shown centre screen on the carousel (eg. If the Movies button is shown and Live Results is pressed, the submenu shows the 5 movie categories). Note the tool tip update in the upper right.

2

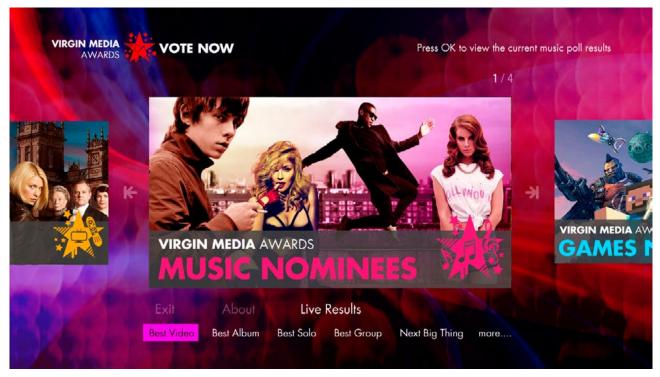

The Live Results button reveals a submenu of the award category names. The submenu displays one genre at a time (the "more..." buttons allow the user to paginate, by either pressing OK or using the right arrow).

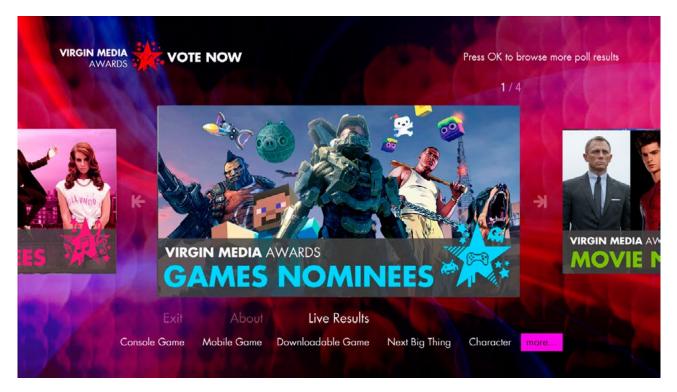

The "...more" button on the submenu allows the user to go to the previous page of subbuttons (both an OK press and a LEFT arrow press do this action).

#### List Screen (Live Results)

| VIRGIN MEDIA<br>AWARDS | BEST CONSOLE GAME  | and the second second second second second second second second second second second second second second second |
|------------------------|--------------------|----------------------------------------------------------------------------------------------------|
|                        | K Mass Effect 3    | 87% vote or watch >                                                                                              |
|                        | Borderlands 2      | 8%                                                                                                    |
|                        | Forza Horizon      | 6%                                                                                                    |
| GAMES                  | хсом               | 1%                                                                                                    |
|                        | Dishonored         | 3%                                                                                                    |
|                        | FIFA 13            | 1%                                                                                                    |
|                        | Hitman Absolution  | 1%                                                                                                    |
|                        | Halo 4             | 2%                                                                                                    |
|                        | Black Ops 2        | 2%                                                                                                    |
|                        | NFS Most Wanted    | 2%                                                                                                    |
|                        | Far Cry 3          | 2%                                                                                                    |
|                        | Assassin's Creed 3 | 2%                                                                                                    |

LEFT goes back to the Home Screen, an OK or RIGHT press will continue on to the voting prompt pop-up (see yellow number 6 on page 12).

| AWARDS       | BEST CONSOLE GAME  | 1. Alter             |
|--------------|--------------------|----------------------|
| *            | Mass Effect 3      | 87%                  |
|              | Borderlands 2      | 8%                   |
|              | Forza Horizon      | 6%                   |
| GAMES        | хсом               | 1%                   |
|              | < Dishonored       | 3% vote for this now |
| A series and | FIFA 13            | 1%                   |
|              | Hitman Absolution  | 1%                   |
|              | Halo 4             | 2%                   |
|              | Black Ops 2        | 2%                   |
|              | NFS Most Wanted    | 2%                   |
|              | Far Cry 3          | 2%                   |
|              | Assassin's Creed 3 | 2%                   |

If there is no video, an OK or RIGHT press allows the user to vote.

#### Category screen

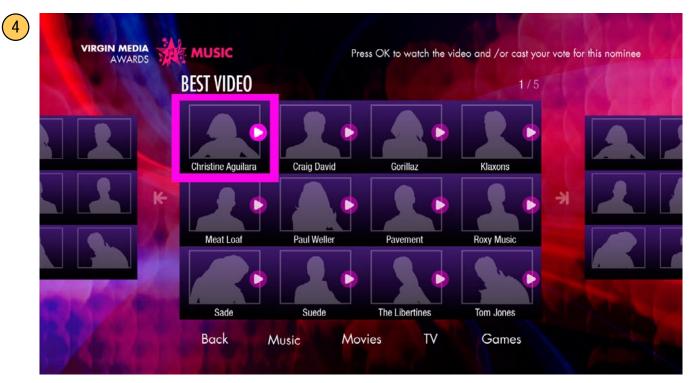

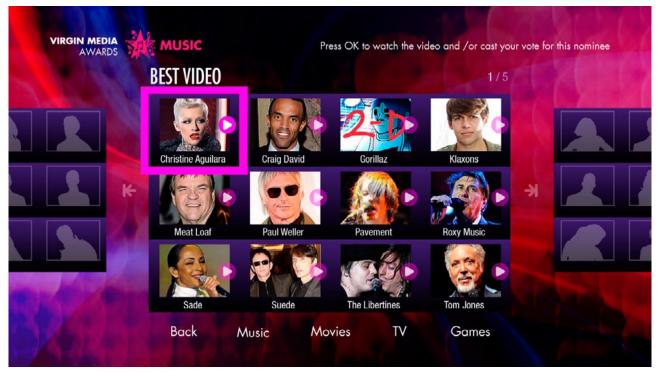

This screen is similar to the Home screen, but with carousel buttons in 12 button groups (in a 3 x 4 matrix). Each group displays the 12 nominations for a category. When the user presses LEFT or RIGHT on the left or right limits of the group, the carousel advances. Each nominee button (180 x 145 px) has an image (140 x 105 px) and a title (16 characters wide. If more characters, the title starts scrolling when the button is in focus). [The category shown first is random every time a category screen in a genre loads]. Note the play icon that indicates which nominees have videos. Pressing the PLAY button on the remote will immediatly play the video.

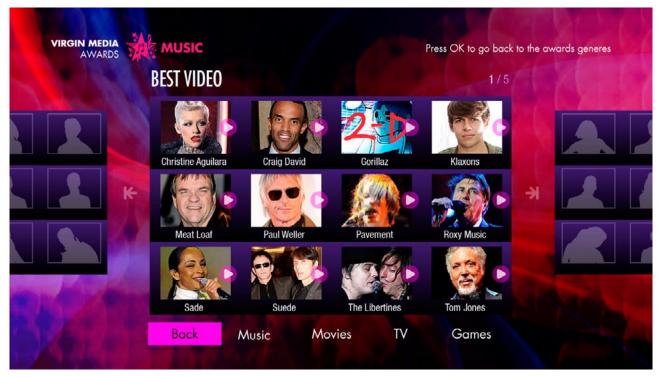

The back button returns the user to the Home screen.

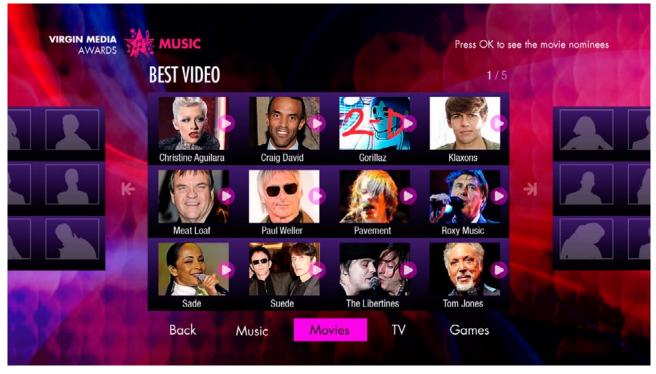

The menu buttons listing the genres gives the user quick access to a category in another genre.

#### **Category screen**

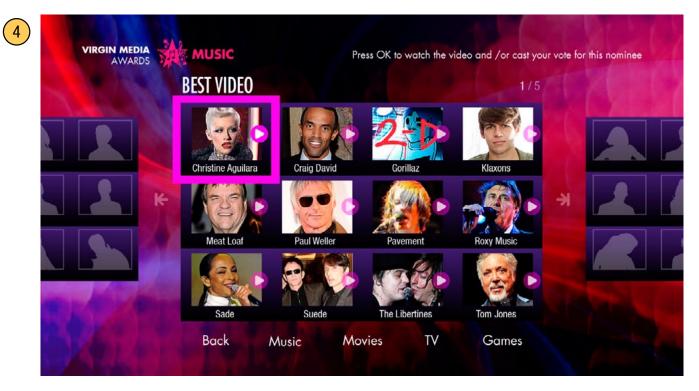

#### Initiate vote pop-up (before video)

|                   | You've selected the Christine Aguilara video "Your Body".<br>Watch the video before making your decision, or cast your<br>vote now.<br>1 vote is allowed per day in a category. |  |
|-------------------|----------------------------------------------------------------------------------------------------|--|
|                   | < Watch video >                                                                                                    |  |
|                   | Vote for this nominee                                                                                                    |  |
| The second second | Sade Suede The Libertines Tom Jones                                                                                                    |  |

If the nomination button is pressed and it is associated with a video a pop-up will appear presenting the user with 2 options: either to play the video, or vote and not play the video.

#### **Video Player screen**

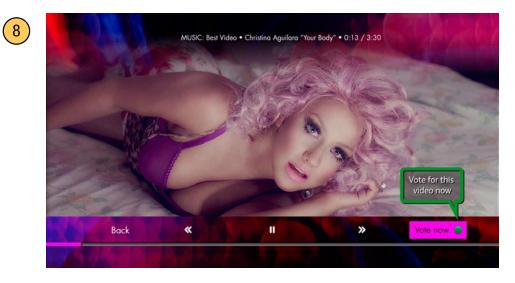

If user opts to play the video, the video plays full screen. It first displays an overlay with on screen buttons along the lower third, which times out after about 3 seconds. The initial focus is on the "Vote Now" button. A tool tip is also prominently displayed to emphasise the "Vote Now" option.

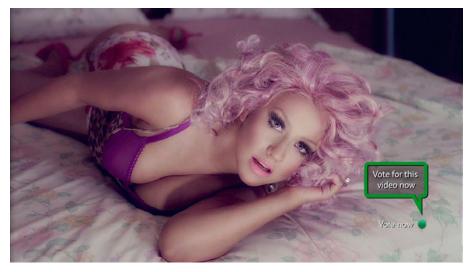

The overlays time out, except for the tool tip and green button hint.

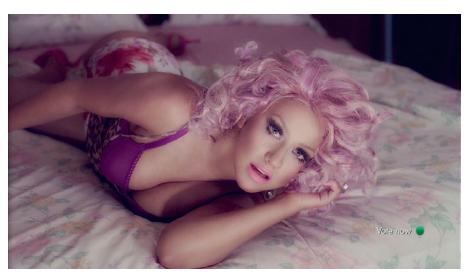

The green button hint is persistent. The user can vote by pressing green at any time during the video playout. When the D-pad on the remote control is pressed the user can use the OK button to vote, control the video, or navigate back to the Category screen.

#### Vote confirmation pop-up (during video)

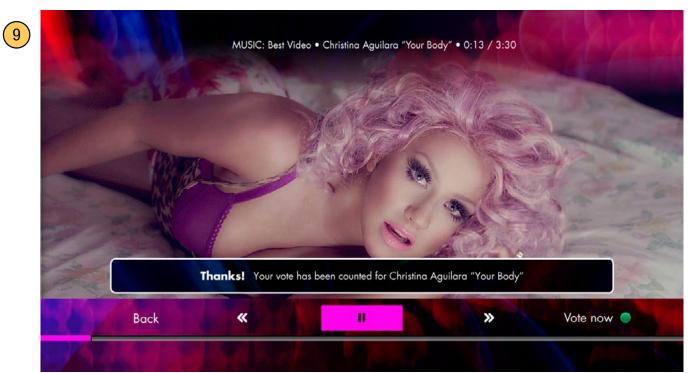

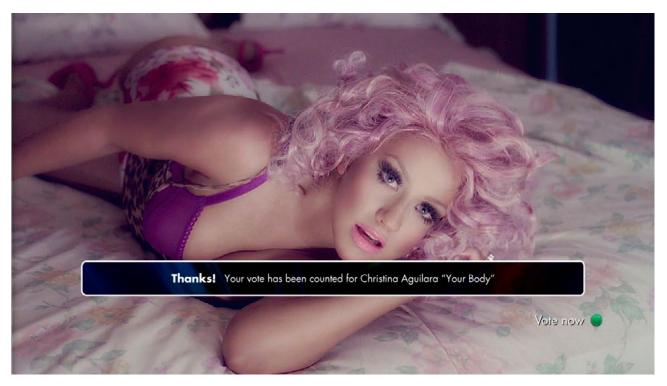

If the green button or OK button is pressed (on the on-screen "Vote Now" button) while the video is playing, this pop-up appears. it times out after about 3 seconds.

[NB. The video player component is a variation on the exiting players in ESPN America and Cinema Trailers apps.]

#### Initiate vote pop-up (end of video prompt)

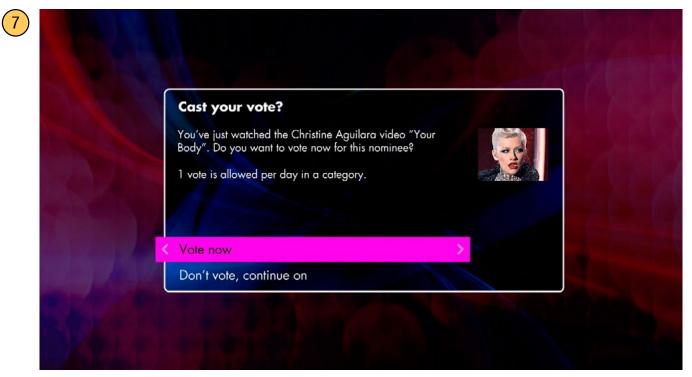

At the end of the video asset this pop-up with appear if no vote for the video is recorded. If the vote is recorded during the playout the user will be taken to the category screen at the end of the video.

#### Vote confirmation pop-up (not during video)

9

| Thanks for vo                             | ting!                                                          |                     |
|-------------------------------------------|----------------------------------------------------------------|---------------------|
| Your vote has been a<br>"Your Body".      | counted for the Christine Agu                                  | uilara video        |
| You can only vote o<br>to come back tomor | nce in a category per day, b<br>row if you'd like to vote agai | ut feel free<br>in. |
| Continue                                  | - fair -                                                       | >                   |

A 'Thank You' confirmation pop-up will always display to confirm a vote.

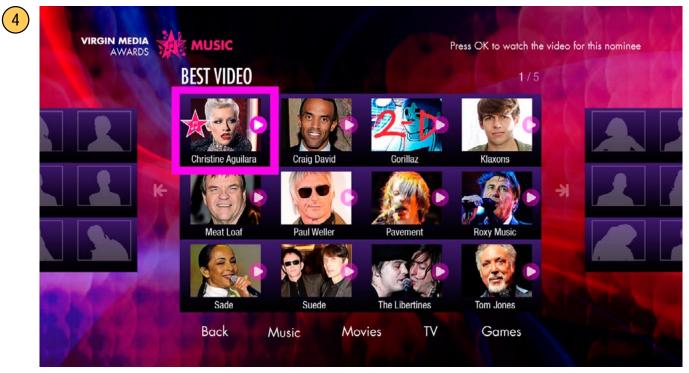

#### Category Screen (after vote, category with videos)

A flag is placed on the the nominee button if the user has already voted. These will be cleared from the enitre app at midnight every day. Note the tool tip at upper right has reflected the change.

#### Initiate vote pop-up (if vote already recorded)

| Sec. 3 | BEST VIDEO                                                                                                    | 1/5 |
|--------|----------------------------------------------------------------------------------------------------|-----|
|        | <ul> <li>Watch the nominated video</li> <li>You've selected the Christine Aguilara video "Your Body".<br/>Press OK to watch the video, or press LEFT to go back.</li> <li>We've counted your vote for this category today. If you'd like to vote again in this category, feel free to come back tomorrow.</li> </ul> |     |
|        | < Watch video                                                                                                    |     |
|        | a main naco                                                                                                    |     |

If the user presses OK on a nominee button in a video category that has already been voted on they will be prompted to watch the video only. A 'Vote now" button will be returned to the prompt when the app is reset at midnight.

#### Category screen (no videos)

4

5

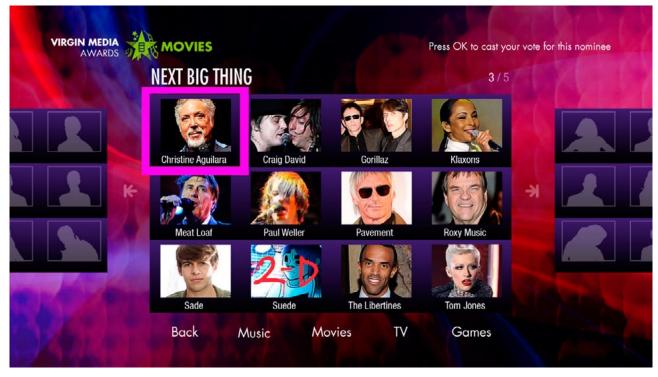

#### Initiate vote pop-up

| You've selected the Christine Aguilara video "Your Body".<br>Cast your vote now for this nominee or press LEFT to go<br>back.<br>1 vote is allowed per day in a category.<br>Vote now | AWARDS | NEXT BIG THING<br>Cast you vote                               |  |
|----------------------------------------------------------------------------------------------------|--------|---------------------------------------------------------------|--|
|                                                                                                    |        | Cast your vote now for this nominee or press LEFT to go back. |  |
| Sade Suede The Libertines Tom Jones                                                                                                    |        |                                                               |  |

If the user presses the nomination button that is not associated with a video a pop-up will appear confirming their vote. A vote confirmation pop-up is shown after this (see yellow number 9 on page 15).

4

9

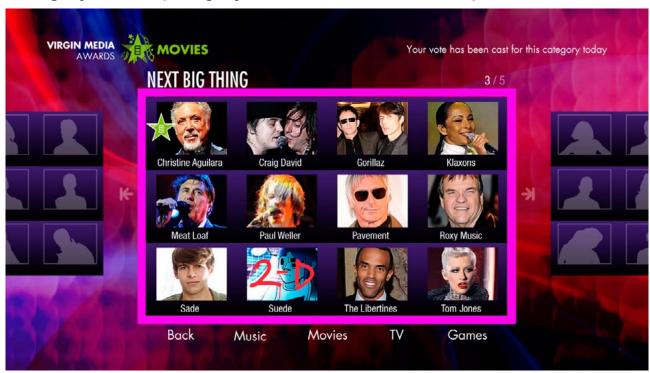

## Note that the focus now encompases the entire group of nominees (multiple cells have now been merged into a single interactive cell), which will persist until midnight when voting opens again.

| NEXT BIG THING 3/                                                                                                   | 5 |
|----------------------------------------------------------------------------------------------------|---|
| Thanks for voting!                                                                                                  |   |
| You've selected the Christine Aguilara video "Your Body".<br>You've already cast your vote for this category today. |   |
| 1 vote is allowed per day in a category. Feel free to come<br>back tomorrow if you want to vote again!              |   |
| < Continue                                                                                                    |   |
|                                                                                                    |   |

Vote confirmation pop-up (no video)

If the user presses OK the nomination button group that is not associated with a video and they've already voted a pop-up will appear confirming they've already voted.

4

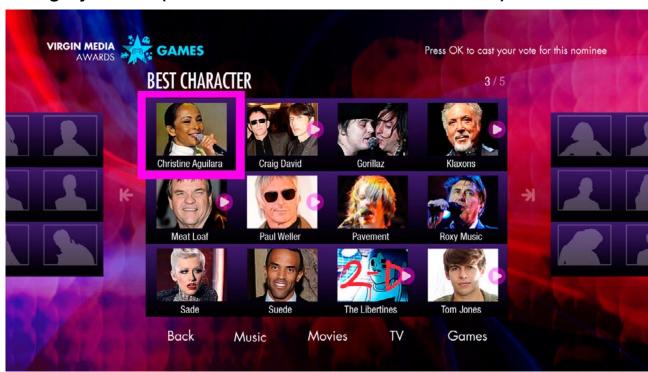

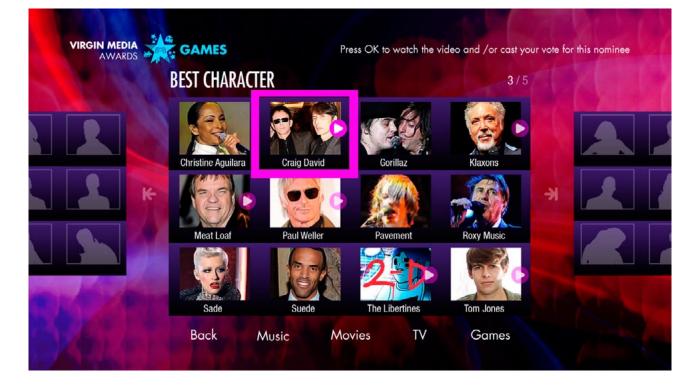

#### Category screen (mix of video and non-video nominees)

#### 10 **BEST CONSOLE GAME** VIRGIN MEDIA Mass Effect 3 87% **Borderlands** 2 8% Forza Horizon 6% GAMES XCOM 1% Dishonored 3% watch this now FIFA 13 1% Hitman Absolution 1% Halo 4 2% Black Ops 2 2% NFS Most Wanted 2% Far Cry 3 2% Assassin's Creed 3 2%

List Screen (Live Results, video, after vote)

Note the tool tip no longer refers to voting. An OK or RIGHT press will play the video.

#### List Screen (Live Results, no video, after vote)

| AWARDS | BEST CONSOLE GAME  | - 100 |   |
|--------|--------------------|-------|---|
|        | < Mass Effect 3    | 87%   | > |
|        | Borderlands 2      | 8%    |   |
|        | Forza Horizon      | 6%    |   |
| GAMES  | хсом               | 1%    |   |
|        | Dishonored         | 3%    |   |
|        | FIFA 13            | 1%    |   |
|        | Hitman Absolution  | 1%    |   |
|        | Halo 4             | 2%    |   |
|        | Black Ops 2        | 2%    |   |
|        | NFS Most Wanted    | 2%    |   |
|        | Far Cry 3          | 2%    |   |
|        | Assassin's Creed 3 | 2%    |   |

Note there is no tool tip or RIGHT button hint, as the results are no longer linked after a vote.

#### 2. Votes Closed Phase (8 Feb - 13 Feb 2013)

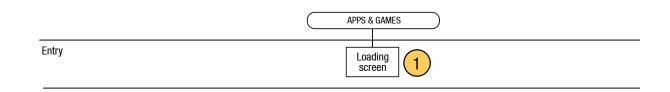

#### Loading screen

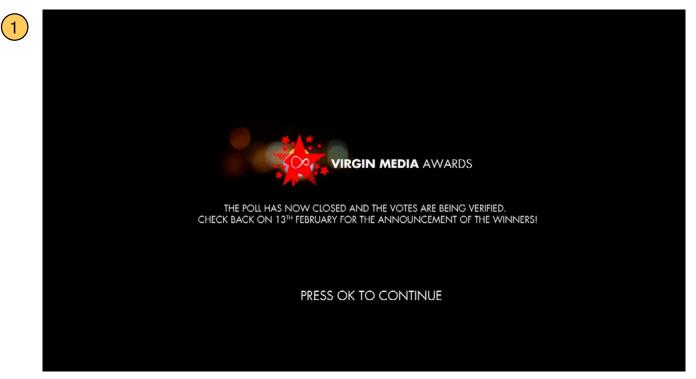

Loading screen is updated, anouncing that the votes have been closed. An OK press exits the app and returns the user to the Apps & Games grid.

#### 3. Results Phase (13 Feb - ? 2013)

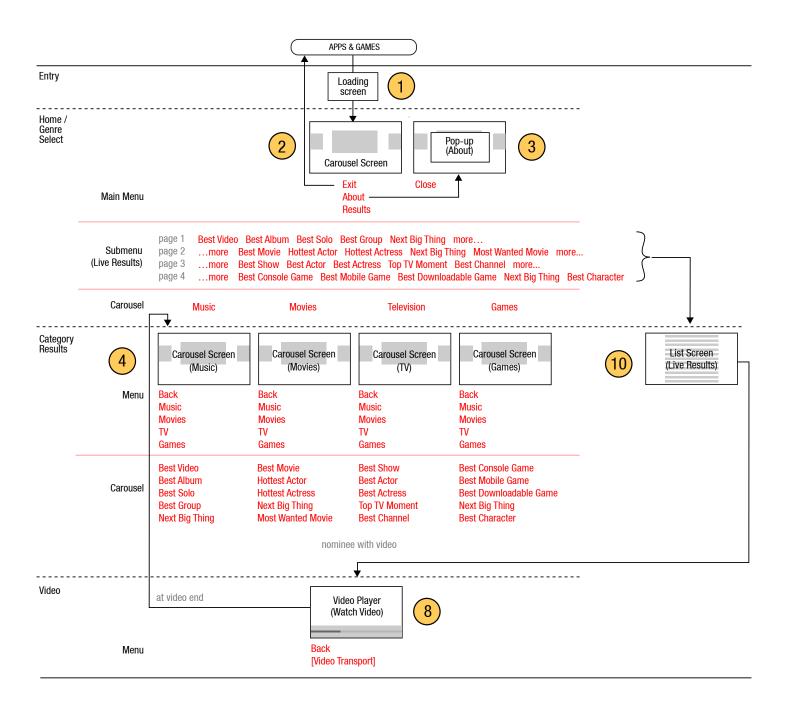

#### Loading screen

1

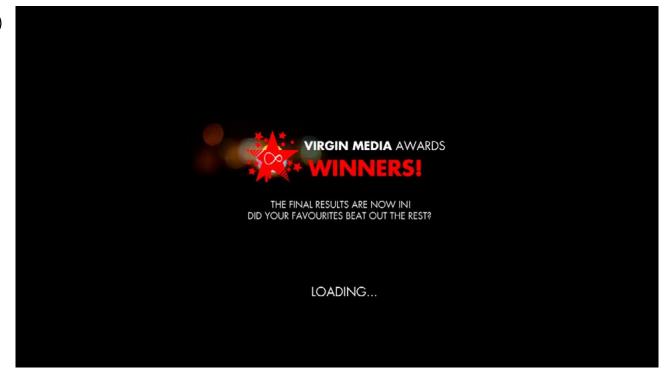

Loading screen is updated, anouncing that the final results have been tallied.

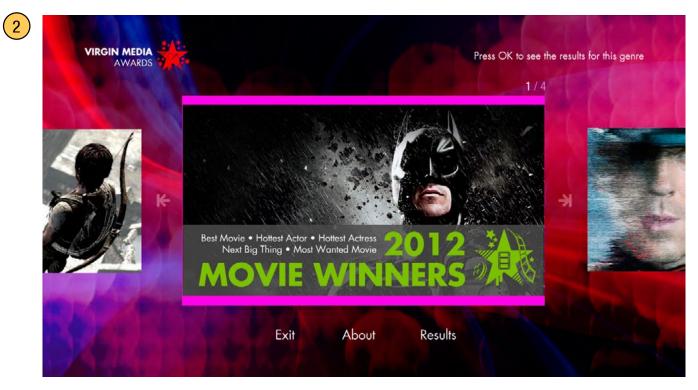

#### Home screen

Home screen carousel now links to results. The menu button that used to read "Live Results" has now been changed to simply "Results".

#### **Category screen**

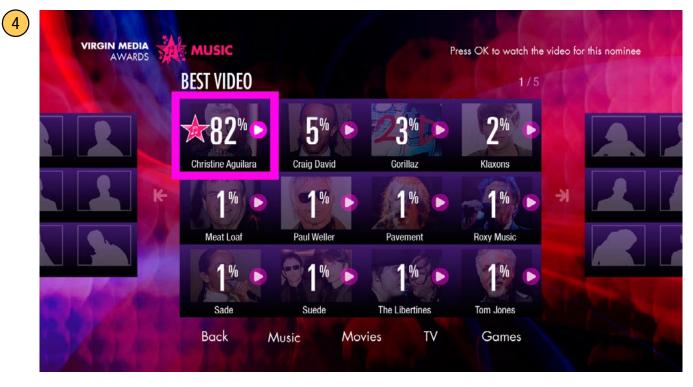

Once the results are tallied they will be displayed on the category carousel. Categories that have videos will link to the video screen. Nominees are displayed with the highest votes shown first in the upper left to the lowest votes shown last on the lower right.

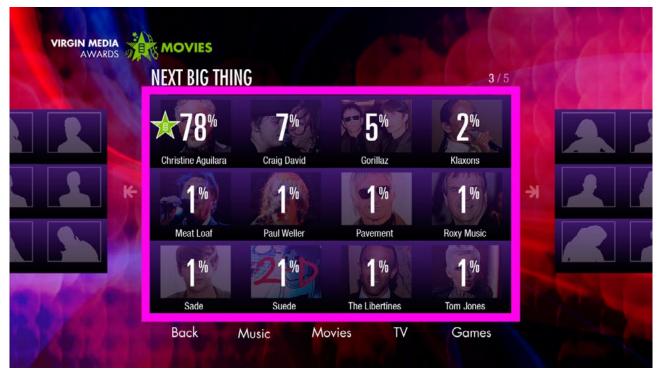

Categories that have no videos will now be merged as a single interactive cell (since the individual cells no longer have any separate functions once the voting is closed). There is no tool tip in this case (pressing OK does nothing).

#### **Category screen**

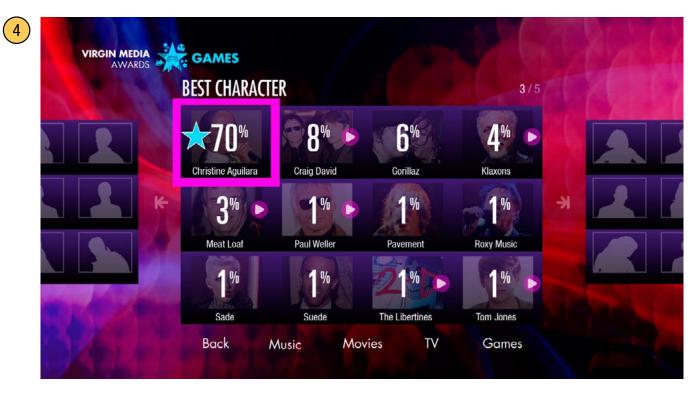

#### **Video Player**

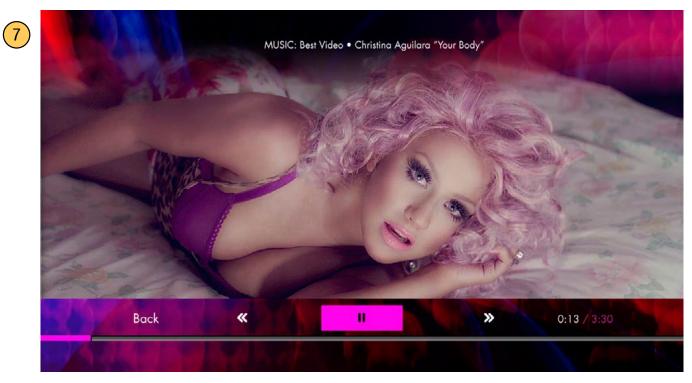

Note the player no longer has a vote now button. The time stamp has moved from the upper third and now occupies the space where the link button used to be.

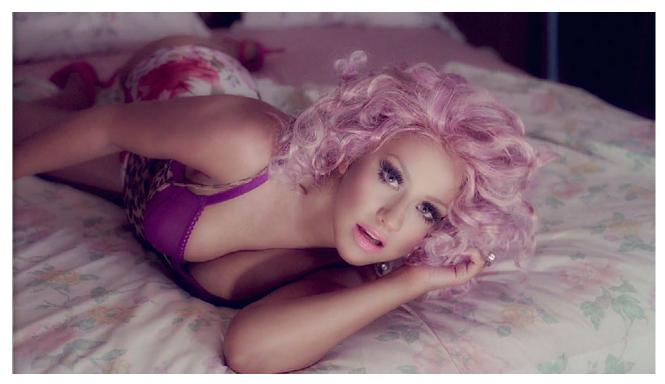

There is also no more persistent green button hint.

These List Screens are the same as page 20.

#### List Screen (Results with video)

| VIRGIN MEDIA<br>AWARDS                                                                                                    | BEST CONSOLE GAME  |                     |
|----------------------------------------------------------------------------------------------------|--------------------|---------------------|
| *                                                                                                    | Mass Effect 3      | 87%                 |
| 50 FR                                                                                                    | Borderlands 2      | 8%                  |
|                                                                                                    | Forza Horizon      | 6%                  |
| GAMES                                                                                                    | хсом               | 1%                  |
| Notes and No. 1.                                                                                                    | < Dishonored       | 3% watch this now > |
|                                                                                                    | FIFA 13            | 1%                  |
| a state of the second second sec | Hitman Absolution  | 1%                  |
|                                                                                                    | Halo 4             | 2%                  |
|                                                                                                    | Black Ops 2        | 2%                  |
|                                                                                                    | NFS Most Wanted    | 2%                  |
|                                                                                                    | Far Cry 3          | 2%                  |
| Red Land                                                                                                    | Assassin's Creed 3 | 2%                  |

An OK or RIGHT press will play the video.

#### List Screen (Results, no video)

| AWARDS | BEST CONSOLE GAME  |     |   |
|--------|--------------------|-----|---|
|        | < Mass Effect 3    | 87% | > |
|        | Borderlands 2      | 8%  |   |
|        | Forza Horizon      | 6%  |   |
| GAMES  | хсом               | 1%  |   |
|        | Dishonored         | 3%  |   |
|        | FIFA 13            | 1%  |   |
|        | Hitman Absolution  | 1%  |   |
|        | Halo 4             | 2%  |   |
|        | Black Ops 2        | 2%  |   |
|        | NFS Most Wanted    | 2%  |   |
|        | Far Cry 3          | 2%  |   |
|        | Assassin's Creed 3 | 2%  |   |

Note there is no tool tip or RIGHT button hint, as the results are no longer linked after voting is closed.

| Cancel<br>Cancel         Feas OK to sart voling in the TV category         Feas OK to see the nominees for this gene<br>Press OK to sart voling in the movies category         Feas OK to see the nominees for this gene<br>Press OK to see the nominees for this gene<br>Press OK to learn more about the awards<br>Press OK to learn more about the awards<br>Press OK to learn more about the awards<br>Press OK to learn the current poll results<br>Press OK to learn the current poll results<br>Press OK to view the current poll results<br>Press OK to view the current poll results<br>Press OK to view the current movies poll results<br>Press OK to view the current movies poll results<br>Press OK to view the current movies poll results<br>Press OK to view the current movies poll results<br>Press OK to view the current movies poll results<br>Press OK to view the current movies poll results<br>Press OK to view the current movies poll results<br>Press OK to view the current movies poll results<br>Press OK to see the runnent movies poll results<br>Press OK to see the runnent movies poll results<br>Press OK to view the current movies poll results<br>Press OK to see the runnent movies poll results<br>Press OK to see the runnent movies poll results<br>Press OK to see the runnent movies poll results<br>Press OK to see the runnent movies poll results<br>Press OK to see the runnent movies poll results<br>Press OK to see the runnent movies poll results<br>Press OK to see the runne | On-screen button            | Tooltip when voting active                                           | Tooltip when voting inactive                     | Tooltip when voting inactive                     |
|----------------------------------------------------------------------------------------------------|-----------------------------|----------------------------------------------------------------------|--------------------------------------------------|--------------------------------------------------|
| International         Press OK to start voting in the TV category         Press OK to see the nominees for this genre           S         Press OK to start voting in the movies category         Press OK to see the nominees for this genre           S         Press OK to start voting in the music category         Press OK to see the nominees for this genre           Press OK to start voting in the music category         Press OK to see the nominees for this genre           Press OK to start voting in the music category         Press OK to see the nominees for this genre           Press OK to start voting in the music category         Press OK to see the nominees for this genre           Press OK to start voting in the music category         Press OK to see the nominees for this genre           Press OK to start voting in the music category         Press OK to see the nominees for this genre           Press OK to view the current poll results         Press OK to view the current poll results           Press OK to view the current music poll results         Press OK to view the current music poll results           Press OK to view the current music poll results         Press OK to view the current music poll results           Press OK to view the current music poll results         Press OK to view the current music poll results           Press OK to view the current music poll results         Press OK to view the current music poll results           Press OK to see the watch the video and / or cast your vote for this no                                                                                                    |                             |                                                                      | (                                                | (, active bringer)                               |
| s         Press OK to start voting in the TV category         Press OK to see the nominees for this gene           s         Press OK to start voting in the games category         Press OK to see the nominees for this gene           s         Press OK to start voting in the games category         Press OK to see the nominees for this gene           ress OK to start voting in the music category         Press OK to see the nominees for this gene           Press OK to start voting in the music category         Press OK to see the nominees for this gene           ress OK to start voting in the music category         Press OK to see the nominees for this gene           ress OK to start voting in the music category         Press OK to see the nominees for this gene           s         Press OK to the current poll results         Press OK to learn more about the awards           u         Press OK to were the current poll results         Press OK to view the current Typoll results           s         Press OK to were the current movies poll results         Press OK to view the current music poll results           s         Press OK to were the current music poll results         Press OK to view the current music poll results           s         Press OK to watch the video and / or cast your vote for this nominee         Press OK to watch the video for this nominee           s         Press OK to watch the video and / or cast your vote for this nominee         Vour vote has been cast for this cat                                                                                                    | Genre Screen<br>Carousel    |                                                                      |                                                  |                                                  |
| b         Press OK to start voting in the movies category         Press OK to see the nominees for this gene           s         Press OK to start voting in the music category         Press OK to see the nominees for this gene           ress OK to start voting in the music category         Press OK to see the nominees for this gene           ress OK to start voting in the music category         Press OK to see the nominees for this gene           ress OK to see the app         Press OK to see the nominees for this gene           ress OK to braws the current poll results         Press OK to braws the current poll results           u         Press OK to view the current movies poll results         Press OK to view the current movies poll results           s         Press OK to view the current movies poll results         Press OK to view the current movies poll results           s         Press OK to view the current movies poll results         Press OK to view the current music poll results           s         Press OK to view the current music poll results         Press OK to view the current music poll results           s         Press OK to view the current music poll results         Press OK to view the current music poll results           s         Press OK to watch the video and / or cast your vote for this nominee         Press OK to watch the video for this nominee           view         Press OK to see the movie nominees         Press OK to see the saverds genes                                                                                                    | ΤV                          | Press OK to start voting in the TV category                          |                                                  | Press OK to see the results for this genre       |
| s         Press OK to start voting in the games category         Press OK to see the nominees for this genre           Press OK to exit the app         Press OK to exit the app         Press OK to exit the app           Press OK to exit the app         Press OK to exit the app         Press OK to exit the app           Press OK to browse the current poll results         Press OK to browse the current poll results         Press OK to view the current poll results           v         Press OK to view the current movies poll results         Press OK to view the current movies poll results         Press OK to view the current movies poll results           s         Press OK to view the current movies poll results         Press OK to view the current movies poll results         Press OK to view the current movies poll results           s         Press OK to view the current music poll results         Press OK to browse more poll results         Press OK to browse more poll results           s         Press OK to browse more poll results         Press OK to browse more poll results         Press OK to browse more poll results           s         Press OK to act your vote for this nominee         Your vote has been cast for this category today           tille         Press OK to go back to the awards genres         Press OK to go back to the awards genres           s         Press OK to see the movie nominees         Press OK to see the movie nominees           s         Press                                                                                                    | Movies                      | Press OK to start voting in the movies category                      |                                                  | Press OK to see the results for this genre       |
| Press OK to start voting in the music category         Press OK to see the nominees for this gene           Press OK to exit the app         Press OK to exit the app           Press OK to learn more about the awards         Press OK to learn more about the awards           esults / Flesults         Press OK to view the current poll results         Press OK to view the current poll results           s         Press OK to view the current movies poll results         Press OK to view the current movies poll results           s         Press OK to view the current movies poll results         Press OK to view the current movies poll results           s         Press OK to view the current music poll results         Press OK to view the current music poll results           s         Press OK to view the current music poll results         Press OK to view the current music poll results           s         Press OK to browse more poll results         Press OK to browse more poll results           repert         Press OK to watch the video and / or cast your vote for this nominee         Press OK to watch the video for this nominee           repert         Press OK to see the music nominees         Press OK to see the music nominees         Press OK to see the music nominees           s         Press OK to see the music nominees         Press OK to see the music nominees         Press OK to see the music nominees           s         Press OK to see the music nominees                                                                                                    | Games                       | Press OK to start voting in the games category                       |                                                  | Press OK to see the results for this genre       |
| Press OK to exit the appPress OK to exit the appPress OK to learn more about the awardsPress OK to learn more about the awardseutlls / FlesultsPress OK to browse the current poll resultsPress OK to browse the current poll resultsuPress OK to view the current TV poll resultsPress OK to view the current movies poll resultssPress OK to view the current music poll resultsPress OK to view the current music poll resultssPress OK to view the current music poll resultsPress OK to view the current music poll resultssPress OK to view the current music poll resultsPress OK to view the current music poll resultsresePress OK to browse more poll resultsPress OK to view the current music poll resultssPress OK to browse more poll resultsPress OK to view the current music poll resultsreferPress OK to watch the video and / or cast your vote for this nomineePress OK to watch the video and / or cast your vote for this nomineeillePress OK to go back to the awards genresPress OK to see the music nomineessPress OK to see the music nomineesPress OK to see the music nomineessPress OK to see the music nomineesPress OK to see the music nomineessPress OK to see the functionentineesPress OK to see the music nomineessPress OK to see the functionentineesPress OK to see the music nomineessPress OK to see the functionentineesPress OK to see the games nomineessPress OK to see the games nomineesPress OK to see the games nomineessPress OK                                                                                                    | Music                       | Press OK to start voting in the music category                       |                                                  | Press OK to see the results for this genre       |
| Press OK to exit the appPress OK to exit the appPress OK to learn more about the awardsPress OK to learn more about the awardsesults / ResultsPress OK to view the current poll resultsPress OK to bowse the current poll resultsuPress OK to view the current movies poll resultsPress OK to view the current movies poll resultssPress OK to view the current movies poll resultsPress OK to view the current movies poll resultssPress OK to view the current movies poll resultsPress OK to view the current movies poll resultsnPress OK to view the current music poll resultsPress OK to view the current music poll resultsnPress OK to view the current music poll resultsPress OK to view the current music poll resultsnPress OK to bowse more poll resultsPress OK to view the current music poll resultsnPress OK to watch the video and / or cast your vote for this nomineePress OK to watch the video for this nomineenPress OK to go back to the awards genresYour vote has been cast for this category todaynPress OK to see the music nomineesPress OK to see the movie nomineessPress OK to see the movie nomineesPress OK to see the movie nomineessPress OK to see the games nomineesPress OK to see the games nomineessPress OK to see the games nomineesPress OK to see the games nomineessPress OK to see the games nomineesPress OK to see the games nomineessPress OK to see the games nomineesPress OK to see the games nomineessPress OK to see the ga                                                                                                    | Menu                        |                                                                      |                                                  |                                                  |
| Press OK to learn more about the awards     Press OK to learn more about the awards       esults / Results     Press OK to browse the current poll results     Press OK to browse the current poll results       u     Press OK to view the current TV poll results     Press OK to view the current movies poll results       s     Press OK to view the current movies poll results     Press OK to view the current movies poll results       s     Press OK to view the current music poll results     Press OK to view the current music poll results       refer     Press OK to browse more poll results     Press OK to browse more poll results       refer     Press OK to watch the video and / or cast your vote for this nominee     Press OK to watch the video and / or cast your vote for this nominee       lile     Press OK to ase the music nominees     Press OK to go back to the awards genres       s     Press OK to see the music nominees     Press OK to see the movie nominees       s     Press OK to see the movie nominees     Press OK to see the movie nominees       s     Press OK to see the games nominees     Press OK to see the games nominees       s     Press OK to see the games nominees     Press OK to see the games nominees       s     Press OK to see the games nominees     Press OK to see the games nominees                                                                                                    | Exit                        | Press OK to exit the app                                             |                                                  | Press OK to exit the app                         |
| esults         Press OK to browse the current poll results         Press OK to view the current TV poll results         Press OK to view the current movies poll results         Press OK to view the current movies poll results         Press OK to view the current movies poll results         Press OK to view the current movies poll results         Press OK to view the current movies poll results         Press OK to view the current music poll results         Press OK to view the current music poll results         Press OK to view the current music poll results         Press OK to view the current music poll results           .         Press OK to browse more poll results         Press OK to browse more poll results         Press OK to see the music nominees         Press OK                                                                                                    | About                       | Press OK to learn more about the awards                              | Press OK to learn more about the awards          | Press OK to learn more about the awards          |
| ut       Press OK to view the current TV poll results       Press OK to view the current movies poll results       Press OK to view the current movies poll results         s       Press OK to view the current movies poll results       Press OK to view the current music poll results       Press OK to view the current music poll results         s       Press OK to view the current music poll results       Press OK to view the current music poll results       Press OK to view the current music poll results         s       Press OK to browse more poll results       Press OK to view the current music poll results       Press OK to view the current music poll results         recentile       Press OK to watch the video and / or cast your vote for this nominee       Press OK to watch the video for this nominee       Vour vote has been cast for this category today         lile       Press OK to go back to the awards genres       Yress OK to see the music nominees       Press OK to see the music nominees         s       Press OK to see the movie nominees       Press OK to see the movie nominees       Press OK to see the movie nominees         s       Press OK to see the games nominees       Press OK to see the games nominees       Press OK to see the games nominees         s       Press OK to see the games nominees       Press OK to see the games nominees       Press OK to see the games nominees         s       Press OK to view the games nominees       Press OK to see the games nominees       Pre                                                                                                    | Live Results / Results      | Press OK to browse the current poll results                          | Press OK to browse the current poll results      | Press OK to browse the current poll results      |
| Press OK to view the current TV poll resultsPress OK to view the current TV poll resultsPress OK to view the current movies poll resultsPress OK to view the current movies poll resultssPress OK to view the current games poll resultsPress OK to view the current games poll resultsPress OK to view the current games poll resultsresenPress OK to browse more poll resultsPress OK to view the current music poll resultsPress OK to view the current music poll resultsrefenPress OK to browse more poll resultsPress OK to watch the video and / or cast your vote for this nomineePress OK to watch the video and / or cast your vote for this nomineelilePress OK to cast your vote for this nomineePress OK to watch the video and / or cast your vote for this nomineePress OK to watch the video and / or cast your vote for this nomineedeo tilePress OK to go back to the awards genresPress OK to go back to the awards genresPress OK to see the music nomineessPress OK to see the music nomineesPress OK to see the music nomineesPress OK to see the music nomineessPress OK to see the TV nomineesPress OK to see the TV nomineesPress OK to see the TV nomineessPress OK to see the games nomineesPress OK to see the games nomineesPress OK to see the games nomineessPress OK to watchwatch this nowwatch this now                                                                                                    | Submenu                     |                                                                      |                                                  |                                                  |
| sPress OK to view the current movies poll resultsPress OK to view the current games poll resultsPress OK to view the current games poll resultsress OK to view the current music poll resultsPress OK to view the current music poll resultsPress OK to view the current music poll resultsresenPress OK to browse more poll resultsPress OK to view the current music poll resultsPress OK to view the current music poll resultsrefenPress OK to browse more poll resultsPress OK to watch the video and / or cast your vote for this nomineePress OK to watch the video for this nomineerefenPress OK to cast your vote for this nomineePress OK to watch the video for this nomineeVour vote has been cast for this category todayrefenPress OK to go back to the awards genresPress OK to go back to the awards genresPress OK to see the music nomineessPress OK to see the music nomineesPress OK to see the music nomineesPress OK to see the music nomineessPress OK to see the games nomineesPress OK to see the games nomineesPress OK to see the games nomineessPress OK to see the games nomineesPress OK to see the games nomineesPress OK to see the games nomineessPress OK to see the games nomineesPress OK to see the games nomineesPress OK to see the games nomineessPress OK to see the games nomineesPress OK to see the games nomineesPress OK to see the games nomineessPress OK to see the games nomineesPress OK to see the games nomineesPress OK to see the games nominees                                                                                                    | ٦V                          | Press OK to view the current TV poll results                         | Press OK to view the current TV poll results     | Press OK to view the current TV poll results     |
| sPress OK to view the current games poll resultsPress OK to view the current music poll resultsPress OK to view the current music poll results.Press OK to view the current music poll resultsPress OK to view the current music poll resultsPress OK to view the current music poll results.Press OK to browse more poll resultsPress OK to browse more poll resultsPress OK to browse more poll results.Press OK to watch the video and / or cast your vote for this nomineePress OK to watch the video for this nominee.Press OK to cast your vote for this nomineeVour vote has been cast for this category today.Press OK to go back to the awards genresPress OK to go back to the awards genres.Press OK to see the music nomineesPress OK to see the music nominees.Press OK to see the music nomineesPress OK to see the music nominees.Press OK to see the TV nomineesPress OK to see the movie nominees.Press OK to see the games nomineesPress OK to see the games nominees.Press OK to see the games nomineesPress OK to see the games nominees.Press OK to see the games nomineesPress OK to see the games nominees.Wore or watchwatch this now                                                                                                    | Movies                      | Press OK to view the current movies poll results                     | Press OK to view the current movies poll results | Press OK to view the current movies poll results |
| Press OK to view the current music poll resultsPress OK to view the current music poll resultsPress OK to browse more poll resultsPress OK to browse more poll resultsCreenPress OK to watch the video and / or cast your vote for this nomineePress OK to watch the video for this nomineeIilePress OK to cast your vote for this nomineePress OK to watch the video for this nomineedeo tilePress OK to cast your vote for this nomineeYour vote has been cast for this category todayPress OK to go back to the awards genresPress OK to go back to the awards genresPress OK to see the music nomineesPress OK to see the music nomineesSPress OK to see the movie nomineesPress OK to see the movie nomineesSPress OK to see the games nomineesPress OK to see the TV nomineesSPress OK to see the games nomineesPress OK to see the games nomineesNote or watchvote or watchwatch this now                                                                                                    | Games                       | Press OK to view the current games poll results                      | Press OK to view the current games poll results  | Press OK to view the current games poll results  |
| Image: Normal System       Press OK to browse more poll results       Press OK to watch the video and / or cast your vote for this nominee       Press OK to watch the video and / or cast your vote for this nominee         Ille       Press OK to watch the video and / or cast your vote for this nominee       Press OK to watch the video and / or cast your vote for this nominee         Ille       Press OK to cast your vote for this nominee       Press OK to watch the video and / or cast your vote for this nominee         Ille       Press OK to go back to the awards genres       Vour vote has been cast for this category today         Image: Note of the see the music nominees       Press OK to see the music nominees         Image: Note of the see the movie nominees       Press OK to see the movie nominees         Image: Note of the see the TV nominees       Press OK to see the TV nominees         Image: Note of the see the games nominees       Press OK to see the games nominees         Image: Note or watch       Wote or watch                                                                                                    | Music                       | Press OK to view the current music poll results                      | Press OK to view the current music poll results  | Press OK to view the current music poll results  |
| creen         ille       Press OK to watch the video and / or cast your vote for this nominee       Press OK to watch the video for this nominee         ille       Press OK to cast your vote for this nominee       Your vote has been cast for this category today         volume       Press OK to go back to the awards genres       Press OK to go back to the awards genres         Press OK to see the music nominees       Press OK to see the music nominees       Press OK to see the music nominees         s       Press OK to see the TV nominees       Press OK to see the TV nominees       Press OK to see the TV nominees         s       Press OK to see the games nominees       Press OK to see the games nominees       Press OK to see the games nominees         s       Press OK to see the games nominees       Press OK to see the games nominees       Press OK to see the games nominees         s       Press OK to see the games nominees       Press OK to see the games nominees       Press OK to see the games nominees         s       Press OK to see the games nominees       Press OK to see the games nominees       Press OK to see the games nominees         sting       vote or watch       watch this now       watch this now                                                                                                    | more                        | Press OK to browse more poll results                                 | Press OK to browse more poll results             | Press OK to browse more poll results             |
| ItelPress OK to watch the video and / or cast your vote for this nomineePress OK to watch the video for this nomineedeo tilePress OK to cast your vote for this nomineeYour vote has been cast for this category todayPress OK to go back to the awards genresPress OK to go back to the awards genresPress OK to go back to the awards genresPress OK to see the music nomineesPress OK to see the music nomineesPress OK to see the music nomineesPress OK to see the movie nomineesPress OK to see the movie nomineesPress OK to see the movie nomineessPress OK to see the games nomineesPress OK to see the games nomineesPress OK to see the games nomineessPress OK to see the games nomineesPress OK to see the games nomineesPress OK to see the games nomineesvote or watchwatch this nowwatch this now                                                                                                    | Category Screen<br>Carousel |                                                                      |                                                  |                                                  |
| deo tile       Press OK to cast your vote for this nominee       Your vote has been cast for this category today         Press OK to go back to the awards genres       Press OK to go back to the awards genres       Press OK to go back to the awards genres         S       Press OK to see the music nominees       Press OK to see the music nominees       Press OK to see the music nominees         S       Press OK to see the TV nominees       Press OK to see the TV nominees       Press OK to see the TV nominees         S       Press OK to see the games nominees       Press OK to see the games nominees       Press OK to see the games nominees         S       Press OK to see the games nominees       Press OK to see the games nominees       Press OK to see the games nominees         S       Vote or watch       Watch this now       Watch this now                                                                                                    | video tile                  | Press OK to watch the video and / or cast your vote for this nominee | Press OK to watch the video for this nominee     | Press OK to watch the video for this nominee     |
| Press OK to go back to the awards genresPress OK to go back to the awards genresPress OK to see the music nomineesPress OK to see the music nomineesPress OK to see the movie nomineesPress OK to see the movie nomineesPress OK to see the TV nomineesPress OK to see the TV nomineessPress OK to see the games nomineesPress OK to see the games nomineessPress OK to see the games nomineesPress OK to see the games nomineesvote or watchwatch this now                                                                                                    | non-video tile              | Press OK to cast your vote for this nominee                          | Your vote has been cast for this category today  | [blank]                                          |
| Press OK to go back to the awards genresPress OK to go back to the awards genresPress OK to see the music nomineesPress OK to see the music nomineesPress OK to see the movie nomineesPress OK to see the movie nomineesPress OK to see the TV nomineesPress OK to see the TV nomineessPress OK to see the games nomineesPress OK to see the games nomineessPress OK to see the games nomineesPress OK to see the games nomineessVote or watchwatch this now                                                                                                    | Menu                        |                                                                      |                                                  |                                                  |
| Press OK to see the music nominees       Press OK to see the music nominees         S       Press OK to see the movie nominees       Press OK to see the movie nominees         S       Press OK to see the games nominees       Press OK to see the games nominees         S       Press OK to see the games nominees       Press OK to see the games nominees         S       Vote or watch       watch this now                                                                                                    | Back                        | Press OK to go back to the awards genres                             |                                                  | Press OK to go back to the awards genres         |
| s     Press OK to see the movie nominees     Press OK to see the movie nominees       Press OK to see the TV nominees     Press OK to see the TV nominees       s     Press OK to see the games nominees     Press OK to see the games nominees       r     Press OK to see the games nominees     Press OK to see the games nominees       vote or watch     watch this now                                                                                                    | Music                       | Press OK to see the music nominees                                   |                                                  | Press OK to see the music nominees               |
| Press OK to see the TV nominees       Press OK to see the TV nominees         s       Press OK to see the games nominees       Press OK to see the games nominees         h       vote or watch       watch this now                                                                                                    | Movies                      | Press OK to see the movie nominees                                   |                                                  | Press OK to see the movie nominees               |
| s Press OK to see the games nominees Press OK to see the games nominees t isting vote or watch watch this now                                                                                                    | ΤV                          | Press OK to see the TV nominees                                      |                                                  | Press OK to see the TV nominees                  |
| isting vote or watch watch this now                                                                                                    | Games                       | Press OK to see the games nominees                                   |                                                  | Press OK to see the games nominees               |
| vote or watch watch this now                                                                                                    | Results List                |                                                                      |                                                  |                                                  |
|                                                                                                    | video listing               | vote or watch                                                        | watch this now                                   | watch this now                                   |

#### Connected TV applications for TiVo | VM Entertainment Awards

28